契約保証金及び建設リサイクル法対象工事の契約フロー

(※建設工事に係る資材の再資源化等に関する法律)

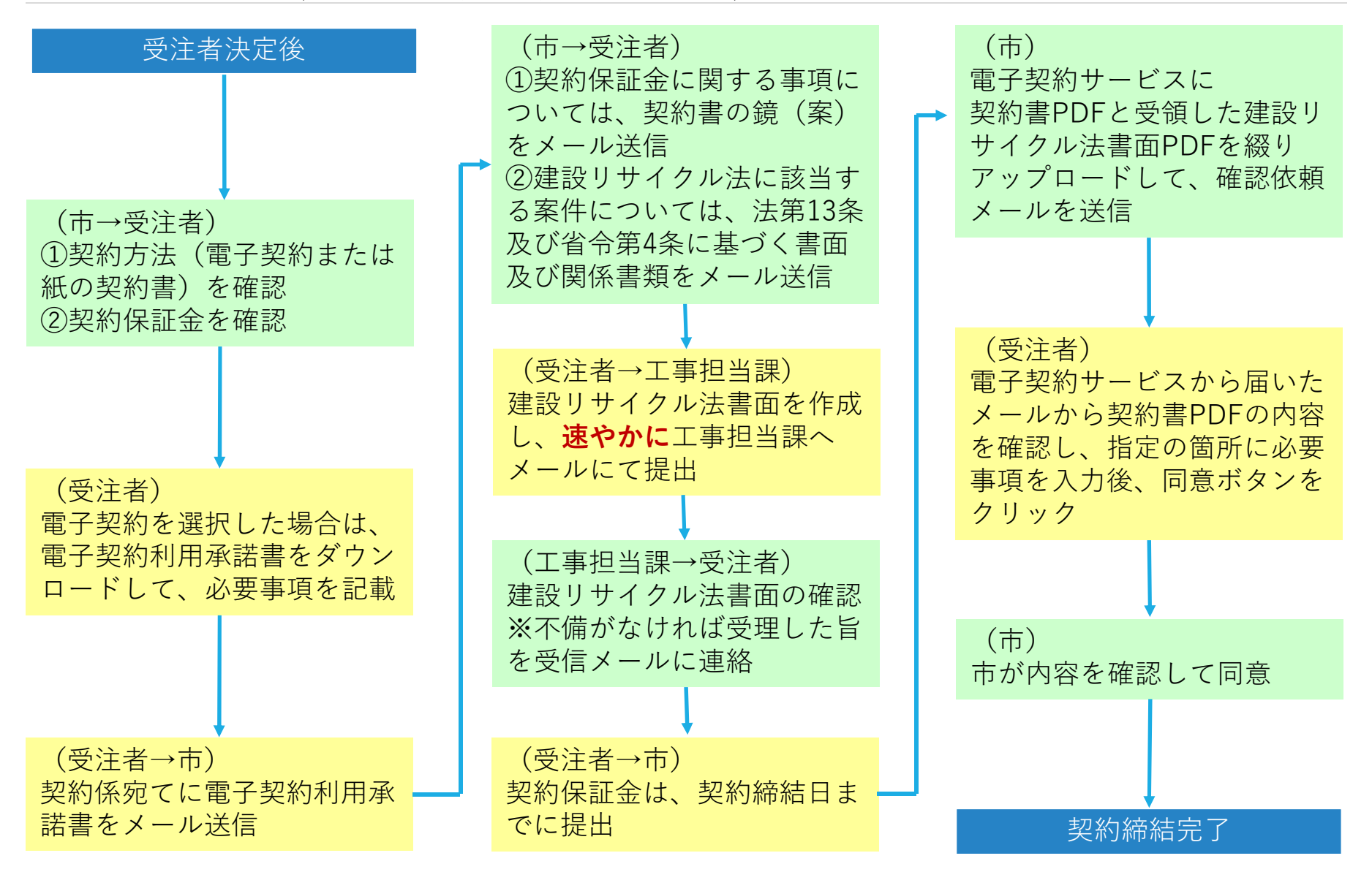